Sharepoint 2013 User Guide Pdf
>>CLICK HERE<<<</p>

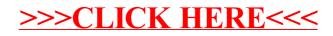